### ВЕРХОВНА РАДА УКРАЇНИ

# ВІДОМОСТІ ВЕРХОВНОЇ РАДИ УКРАЇНИ

# **№ 51/2019**

## **КОНТРОЛЬНА ТАБЛИЦЯ**

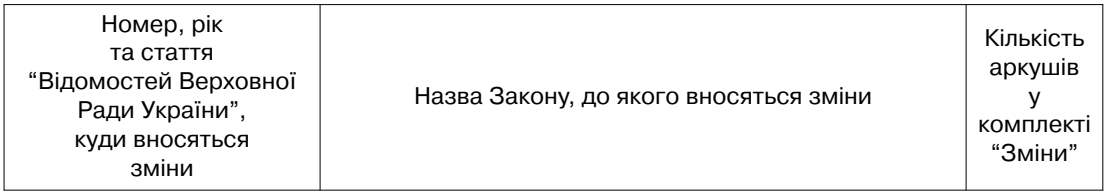

48/ 2017, ст. 436 Цивільний процесуальний кодекс України (Закінчення) <sup>12</sup>

Д о д а т о к: Реєстр змін, внесених до актів, опублікованих у випусках Відомостей Верховної Ради України, №№ 1/2005–51/2019 с. 38

#### **ВІДОМОСТІ ВЕРХОВНОЇ РАДИ УКРАЇНИ**

зі змінами

#### ЗМІНИ

№ 51/2019

Підписано до друку 16.12.2019. Формат  $70 \times 100/16$ . Обл.?вид. арк. 3,62.

ПАРЛАМЕНТСЬКЕ ВИДАВНИЦТВО Несторівський пров., 4, м. Київ-53, 04053 Тел. 272-12-61, факс 272-10-18 E-mail: radabook@gmail.com

Свідоцтво Державного комітету телебачення і радіомовлення України Серія ДК № 2759 від 07.02.2007 р.

> Виготовлено ФОП Гудзинський В. Є. Свідоцтво Держкомтелерадіо України ХК № 269 від 23.11.2010 р.

#### **П Р А В И Л А оновлення нормативних актів у журналі "Відомості Верховної Ради України"**

#### Комплектування тек

1. Журнал "Відомості Верховної Ради України. Зі змінами" (далі – ВВРЗ) структурно складається з двох частин: журналу "Відомості Верховної Ради України" (далі – ВВР) та комплекту спеціально підготовлених матеріалів для оновлення (підтримки в контрольному стані) актів, опублікованих у журналі ВВР з січня 2005 року (далі – комплект "Зміни").

2. Журнал ВВРЗ виходить у світ в теках з роз'ємними замками. Тека розрахована на кілька номерів журналу ВВР. Номери журналу, які вміщуються в одну теку, утворюють журнальний комплект.

3. Перший журнал з названого комплекту надсилається передплатникам у теці, а наступні – у конвертах. Отримавши номер журналу ВВРЗ, передплатник повинен відокре мити журнал ВВР від комплекту "Зміни" і, якщо надходження розміщувалося в конвер тах, вставити журнал зі своєю обкладинкою в теку. Комплект "Зміни" слід використати згідно з правилами, поданими нижче.

4. Для ідентифікації номерів журналу, які повинні бути вкладені у теку, на обкладинці та корінці теки передбачені вікна. Передплатники самостійно вклеюють у вікна позначення номерів, використовуючи наклейки, які надходять з останнім номером журналь ного комплекту.

#### Комплект "Зміни"

5. Комплект "Зміни" розміщується в роз'ємній обкладинці з назвою "ЗМІНИ". На першій її сторінці подається номер комплекту, який співпадає з номером журналу ВВРЗ та контрольна таблиця. У таблиці наводяться:

- номер журналу ВВР, до яких вносяться зміни і доповнення;
- перелік статей, до яких вносяться зміни і доповнення;
- кількість аркушів у комплекті "Зміни" (для контролю).

На другій сторінці обкладинки містяться прийняті для комплекту "Зміни" скорочення, а також вихідні дані журналу ВВРЗ. На третій і четвертій сторінках обкладинки постійно публікуються Правила оновлення актів.

6. Аркуші, що входять до комплекту "Зміни", містять нову редакцію фрагмента акта чи доповнення до акта. Аркуші супроводжуються певним оформленням, а саме:

- в тексті акта наводяться застереження про характер змін та підстава для їх проведення. Застереження подаються безпосередньо після тієї частини (пункту, абзацу) акта, до якої вони відносяться. Якщо зміни стосуються акта (розділу, статті тощо) в цілому, то застереження наводяться після його назви. Застереження друкуються курсивом в круглих дужках;
- в тексті акта не наводяться ті його частини, котрі втратили чинність. Для відмітки місця розташування таких частин (при необхідності) використовується позначка "\*\*\*".

7. У нижній частині (нижньому колонтитулі) аркушу наводиться ідентифікаційний рядок, який містить пошукові і довідкові реквізити. Пошукові реквізити використовуються для визначення номера журналу, до якого вносяться зміни і доповнення. До них відносяться:

- скорочена назва журналу ВВР;
	- номер журналу і рік випуску.

Довідкові реквізити мають технологічний характер і наводяться одразу після пошукових реквізитів у круглих дужках. До них відносяться:

- слово "Зміни" разом з номером комплекту;
- номер сторінки в комплекті "Зміни".

Наприклад, ВВР, № 1/2005 (Зміни №1/2005, 5)

#### Проведення оновлення

8. Оновлення здійснюється за принципом "замінити (вставити) аркуш". При цьому передплатник повинен керуватися номером журналу ВВР, до якого вносяться зміни і доповнення (знаходиться серед пошукових реквізитів) та номером сторінки, яка наводить ся на звичному місці сторінки у верхній її частині. Номер сторінки для заміни відповідає номеру сторінки, яка вилучається. Структура номера сторінки для вставки має форму

"ХХХ-УУ", де "УУ" – порядковий номер сторінки, яку треба вставити після сторінки з номером "ХХХ".

Примітка. З огляду на те, що аркуші для оновлення україномовної і російськомовної частин одного номера журналу мають однакові пошукові реквізити, слід звертати увагу на мову тексту.

9. Аркуші зі старою редакцією акта, що підлягають заміні, передплатник може на свій розсуд: залишити в теці, відповідно їх відмітивши; вилучити і помістити в інший зшивач; вилучити без подальшого збереження.

#### Облік оновлень

10. У журналі ВВРЗ передбачені два інструменти обліку оновлень. Інструментом опе ративного обліку протягом шестимісячного періоду є контрольні таблиці комплектів "Зміни". Контрольні таблиці підлягають постійному зберіганню в окремому зшивачу або безпосередньо у теці. Після закінчення кожного шестимісячного періоду інформація з контрольних таблиць переноситься до Реєстру змін.

11. Інструментом повного обліку оновлень, внесених до актів, є Реєстр змін (далі – Реєстр). Він готується редакцією і надсилається передплатникам один раз на півріччя разом з останнім номером. У Реєстрі наводяться ідентифікаційні реквізити змінюваних і змінюючих актів, а також номери комплектів "Зміни". Це дозволяє легко визначити, в якому комплекті надійшли потрібні зміни і доповнення. Інформація в Реєстрі подається в накопичувальному вигляді.

#### Встановлення контрольного стану акта

12. Редакція передбачає, що оновлення в журналі ВВР окремі передплатники з різних причин не проводитимуть, тобто аркуші комплекту "Зміни" своєчасно не розкладатимуть в належні номери журналу. У той же час виникатиме потреба оперативного встановлення (відтворення) контрольного стану акта, який цікавить передплатника. У цьому випадку слід скористатися правилами, викладеними у наступному пункті.

13. Перш за все, необхідно за Реєстром змін перевірити, чи були оновлення потрібного акта. У разі підтвердження, реквізит "Номер комплекту "Зміни"" однозначно вкаже їх місцезнаходження.

Після цього слід перевірити наявність оновлень до потрібного акта за контрольними таблицями за період, який не охоплений Реєстром змін. Пошук ведеться за номером статті послідовним переглядом контрольних таблиць. Якщо потрібна стаття зустрілася в контрольній таблиці, то це означає, що в даному комплекті "Зміни" містяться аркуші для оновлення акта.

Отриманої інформації цілком достатньо для приведення акта до контрольного стану.

\*\*\*